Win7er and the state of the PDF

https://www.100test.com/kao\_ti2020/644/2021\_2022\_\_E8\_A7\_A3\_ E5\_86\_B3Win7\_c98\_644005.htm

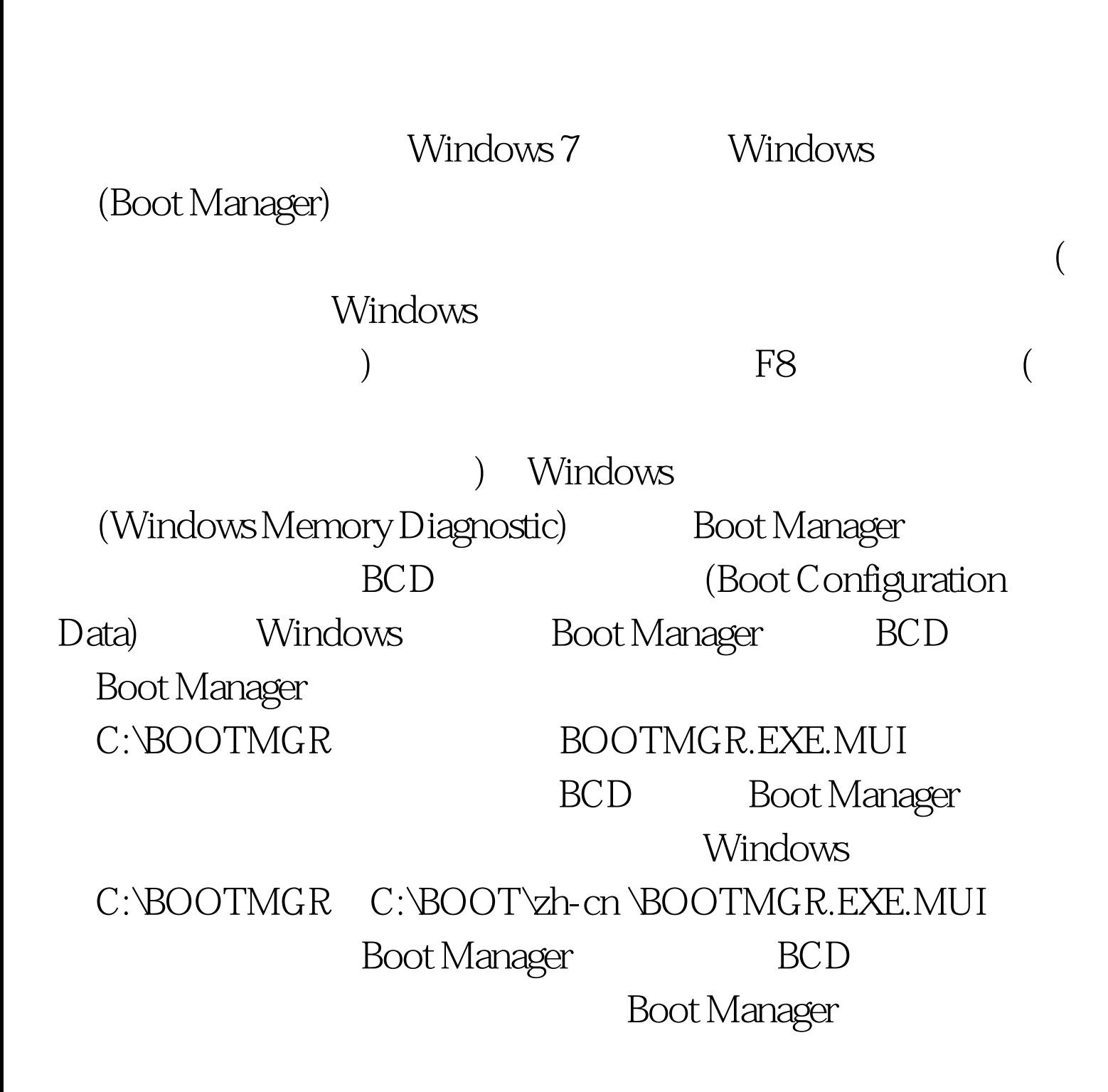

Windows Windows 那么BCD记录的菜单语言信息就将以最后安装的英文版为准 **Boot Manager** F8 Windows  $\text{CMD}$  (  $\epsilon$  $\sum_{i=1}^{n}$  , we can use  $\text{UAC}$  and  $\sum_{i=1}^{n}$ BCDEDIT - SET {BOOTMGR} LOCALE ZH-CN ( ) BCDEDIT -SET {CURRENT} LOCALE ZH-CN ( Windows F8 ) BCDEDIT - SET {MEMDIAG} LOCALE ZH-CN (
Windows ) and  $\Gamma$ BCDEDIT /ENUM ALL LOCALE ZH-CH<sup>100T</sup>est www.100test.com